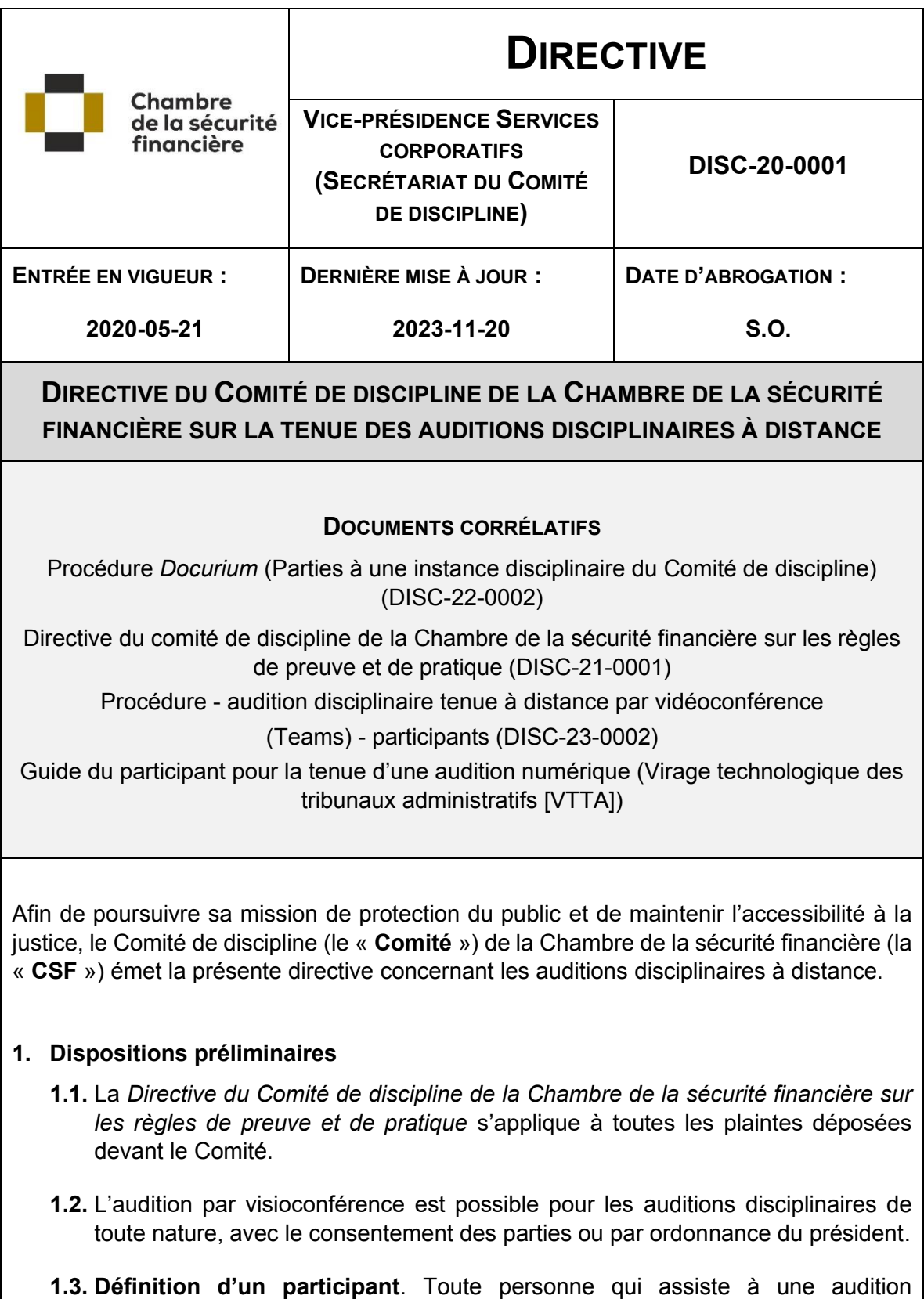

disciplinaire à distance, qu'il s'agisse notamment d'une partie, d'un témoin, d'un

membre du Comité ou d'un membre du public, est un participant aux fins de la présente directive.

### **2. Plateforme utilisée par le Comité et équipement technique**

**2.1.** Le Comité utilise la **plateforme Microsoft Teams** (« Teams »).

- **2.2.** Une procédure a été rédigée pour faciliter la connexion des participants à l'audition (AUDITION DISCIPLINAIRE TENUE À DISTANCE PAR VISIOCONFÉRENCE [TEAMS] - PARTICIPANTS). Cette procédure complète la présente directive. Les participants sont invités à la consulter.
- **2.3.** Afin de pouvoir assister à une audition, le participant doit disposer d'une connexion Internet, d'un ordinateur équipé d'une caméra, d'un micro et de hautparleurs (les téléphones cellulaires et les tablettes peuvent également être utilisés).
- **2.4.** Le participant n'a pas à télécharger d'application s'il utilise un ordinateur. S'il utilise toutefois un téléphone cellulaire ou une tablette, le téléchargement est requis (l'application est gratuite).
- **2.5.** Il est recommandé de tester la plateforme dans les jours précédant l'audition afin de pouvoir régler à l'avance les problèmes techniques. Pour ce faire, le participant doit contacter le secrétariat du Comité [\(comitediscipline@chambresf.com\)](mailto:comitediscipline@chambresf.com).
- **2.6.** Il est de la responsabilité des parties de s'assurer que leurs témoins disposent du matériel nécessaire (équipement informatique) pour participer à l'audition à distance.
- **2.7.** Il est par ailleurs important pour les parties et leur procureur de prévoir un moyen de communication de rechange pouvant être utilisé en cas de problèmes techniques pendant l'audition.
- **2.8.** Bien que la plateforme dispose d'une fonction de clavardage, il est interdit de l'utiliser pendant l'audition.

# **3. Documentation**

**3.1.** La partie qui entend produire une pièce en sa possession lors de l'audience, qu'il s'agisse d'un élément matériel de preuve ou d'un document, qui entend référer à une autorité, à un exposé conjoint des faits ou à des représentations écrites, doit le faire suivant les délais et modalités prévus à la section 5 de la *Directive du Comité de discipline de la Chambre de la sécurité financière sur les règles de preuve et de pratique*.

## **4. Branchement à l'audition**

- **4.1.** La journée de l'audition, les participants, à l'exception d'un témoin, se connectent au moins 10 minutes avant le moment prévu pour le début de l'audition, via le lien qui aura été transmis par le secrétariat du Comité quelques jours avant.
- **4.2.** Seul le greffier-audiencier peut autoriser un participant à entrer dans la salle d'audience. Il est demandé aux autres participants déjà présents de ne pas autoriser quiconque à entrer.
- **4.3.** Dès leur entrée en salle d'audience virtuelle, les participants doivent fermer leur micro et ne l'ouvrir que lorsqu'ils prennent la parole. Leur caméra doit toutefois demeurer ouverte tout au long de l'audition.
- **4.4.** Lorsque sa caméra est activée, le participant doit être assis devant la caméra orientée de façon que le haut du corps et le visage soient clairement visibles à l'écran. Le participant ne doit pas s'asseoir dos à une fenêtre et son visage doit être suffisamment éclairé.
- **4.5.** La tenue d'une audition par un moyen technologique n'empêche pas le public d'assister aux audiences; le principe de la publicité des débats judiciaires demeure.
- **4.6.** Dans l'éventualité où une personne du public souhaite assister à l'audience, elle doit contacter le secrétariat du Comité [\(comitediscipline@chambresf.com\)](mailto:comitediscipline@chambresf.com) qui lui donnera un accès afin d'y assister virtuellement. Des instructions lui seront alors transmises.
- **4.7.** Cette personne devra notamment s'engager, préalablement à l'obtention de l'accès à l'audition, à ne pas enregistrer celle-ci par quelque moyen que ce soit, à ne pas intervenir pendant l'audition (caméra et micro fermés) et à respecter toute ordonnance de non-divulgation, de non-diffusion et de non-publication qui pourrait être rendue par le Comité, en vertu de l'article 142 du *Code des professions*.

#### **5. Enregistrement de l'audition**

- **5.1.** L'enregistrement sonore de l'audition est effectué par le biais de l'application VoxLog.
- **5.2.** L'enregistrement de l'audition est assuré par le greffier-audiencier.

#### **6. Diffusion des documents**

**6.1.** Lors de l'audition, la plateforme Teams permet le partage d'écran, de même que

l'annotation des documents.

**6.2.** Les parties doivent s'assurer d'avoir accès aux pièces lors de l'audition.

## **7. Transmission de documents pendant l'audition**

**7.1.** Les parties doivent utiliser le lien Docurium qui leur a été transmis préalablement à l'audience afin de transmettre tout document en cours d'audience.

#### **8. Règles de conduite des participants à une audience à distance**

- **8.1.** Les règles de conduite qui suivent s'appliquent à tout participant. Elles ont pour objet d'assurer un minimum de décorum lors de ces audiences.
- **8.2. Tenue vestimentaire**. Tout participant doit être convenablement vêtu.
- **8.3. Conduite et langage**. Tout participant doit, en tout temps, faire preuve de respect, de courtoisie et de retenue envers les membres du Comité, la partie adverse, les avocats, les témoins et le personnel du secrétariat du Comité.
- **8.4. Local utilisé**. Tout participant assiste à l'audience à partir d'un local fermé suffisamment insonorisé.
- **8.5. Communication entre une partie et son avocat**. Tout participant représenté par avocat et cet avocat peuvent demander au Comité un moment pour échanger privément entre eux. Suivant les circonstances, le Comité peut suspendre l'audience et s'assurer qu'une communication confidentielle soit possible.

#### **9. Témoignage**

- **9.1.** Lorsqu'une personne est appelée à témoigner lors de l'audition, les règles suivantes s'appliquent :
	- **9.1.1.** Elle doit se brancher lorsque la partie qui l'a convoquée la joint afin de l'informer que le moment de son témoignage est arrivé.
	- **9.1.2.** Comme lors d'une audition en personne, le président procèdera à son assermentation. En plus du serment habituel, le président devra lui demander de déclarer qu'elle est seule dans la pièce et qu'elle n'utilisera aucun autre document que ceux qui seront permis par le Comité.
	- **9.1.3.** Ensuite, le greffier-audiencier demandera au témoin de décliner ses nom, prénom, adresse et occupation.
- **9.2.** Les parties doivent assurer le soutien aux témoins qu'elles feront entendre, autant technique que l'accès aux pièces, le cas échéant.

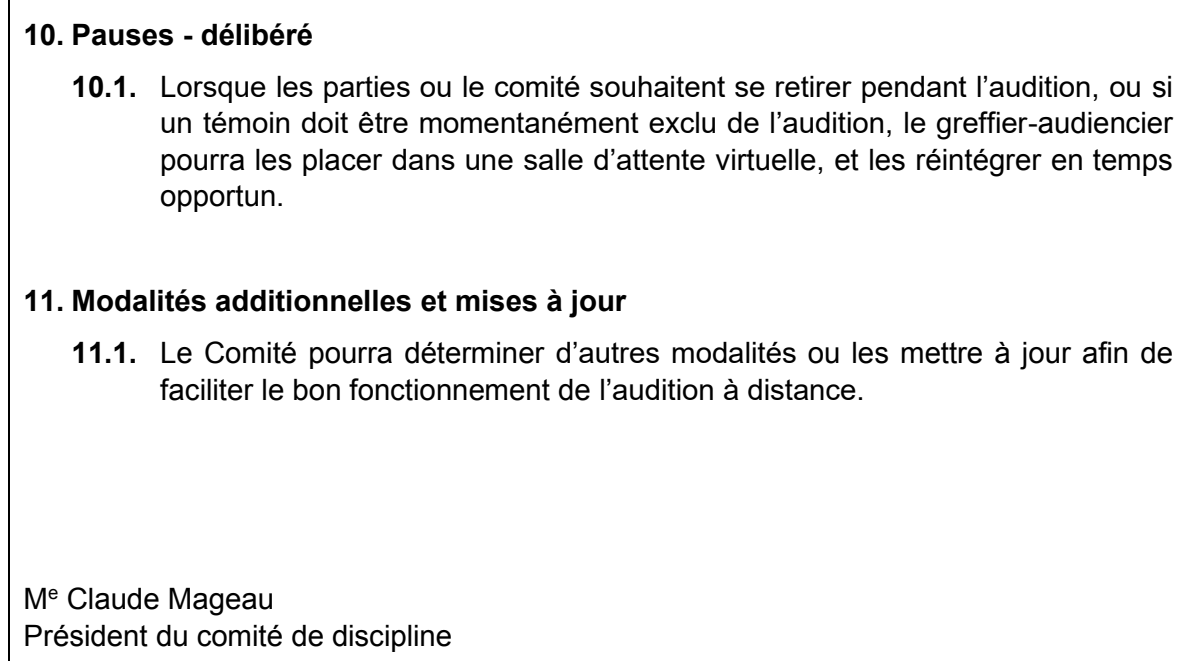